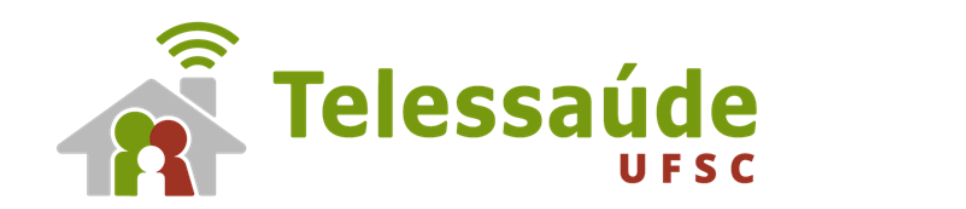

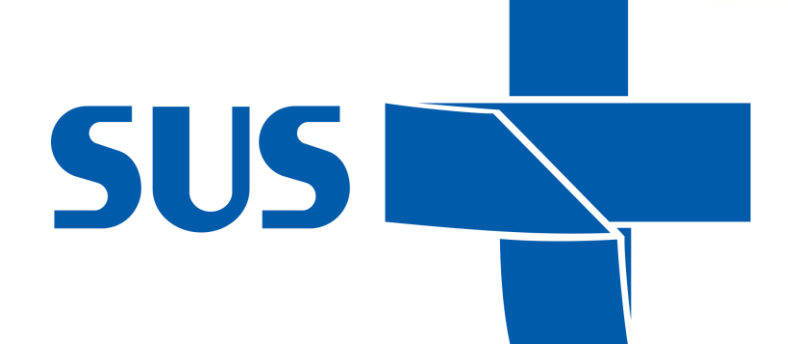

**apresentam**

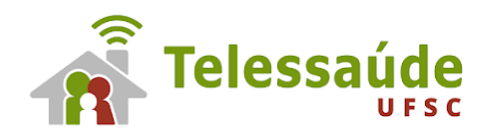

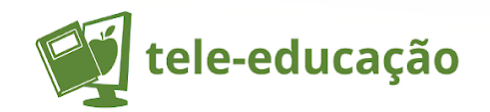

# **Painel do Cofinanciamento da RAPS em SC: como monitorar dados do seu município**

**Taisa Pereira Cruz** 

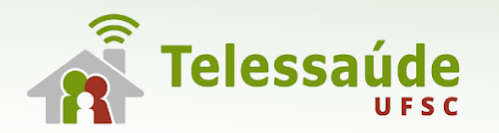

### Página da DAPS Diretoria de Atenção à Saúde

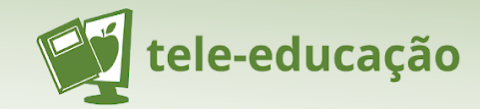

"saude.sc.gov.br/index.php/resultado-busca/servicos/profissionais-de-saude/atencao-basica

### ão... GLPI - CHAMADOS

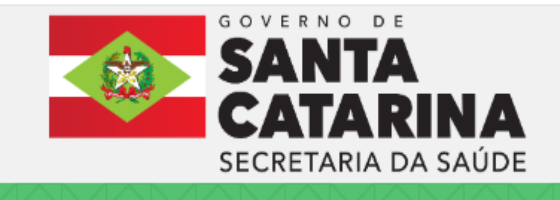

SERVIÇOS ASECRETARIA GABINETE DA SECRETÁRIA LEGISLAÇÃO CONTATO NOTÍCIAS Q

Resultado Busca > Serviços > Profissionais de Saúde > Atenção Primária a Saúde

ATENÇÃO PRIMÁRIA À SAÚDE

 $\Theta$  y in  $\odot$   $\Box$ 

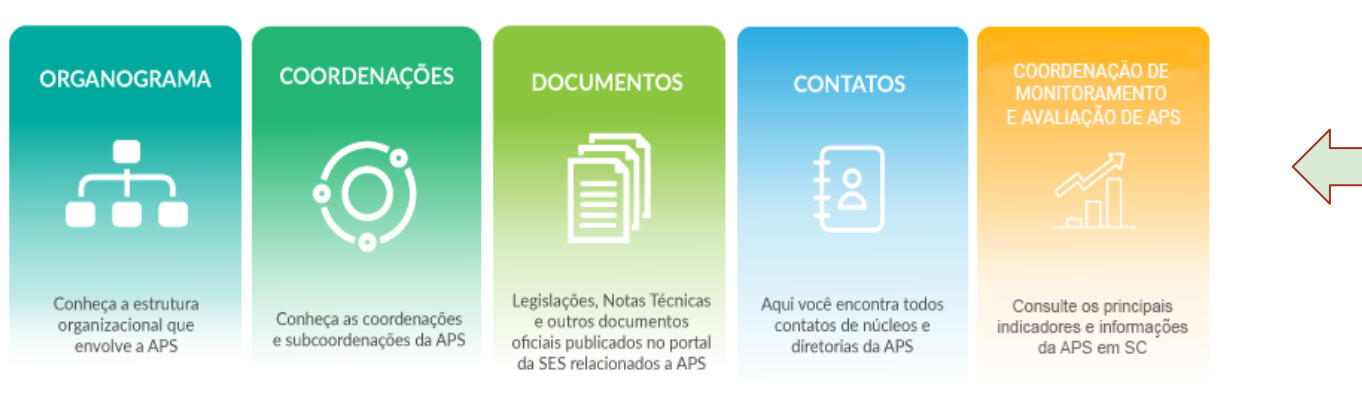

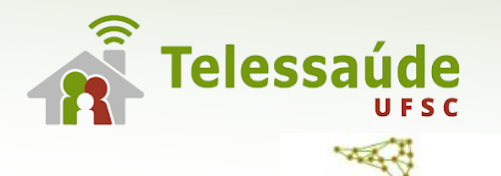

**DAPSSC** 

**ORIGINATO** 

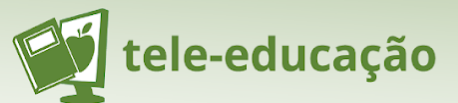

GOVSC

SECRETARIA

### **SALA DE SITUAÇÃO DA APS**

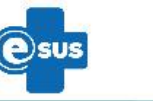

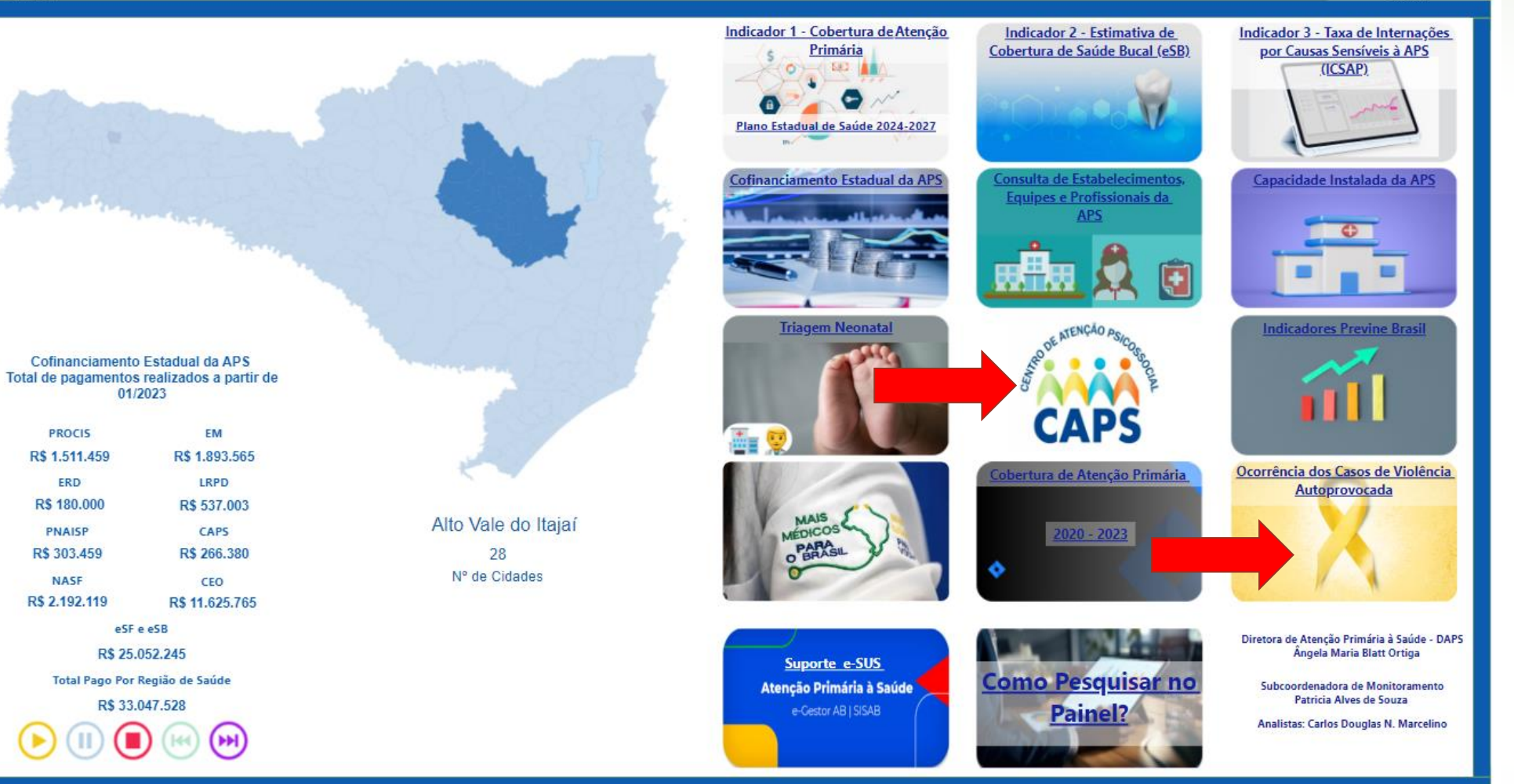

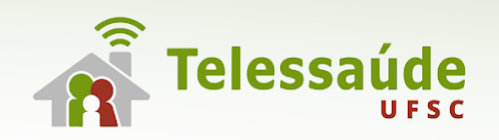

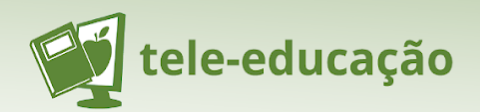

ш

 $\sim$ 

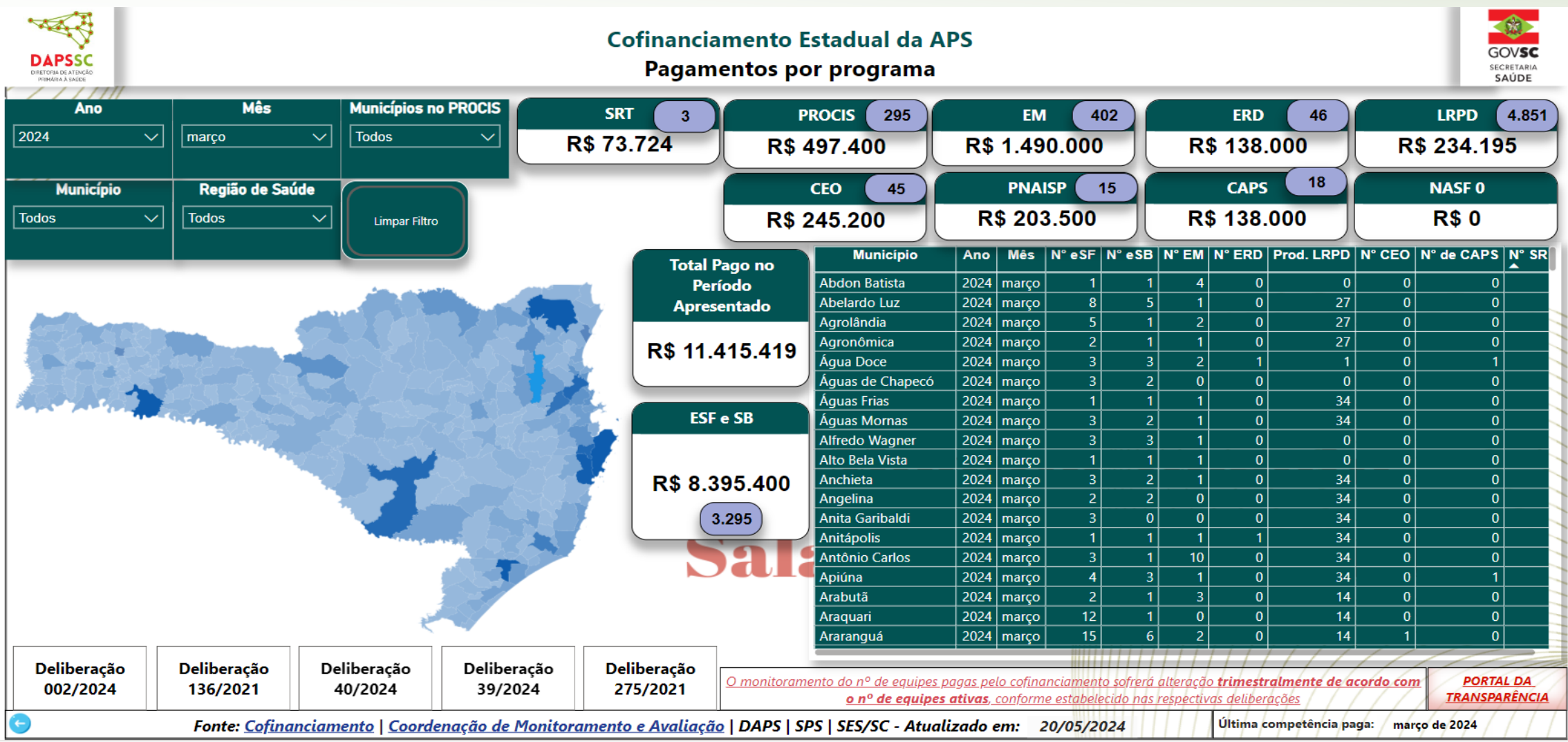

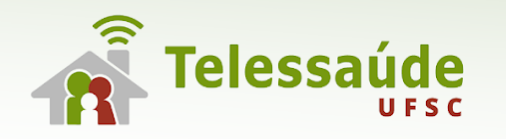

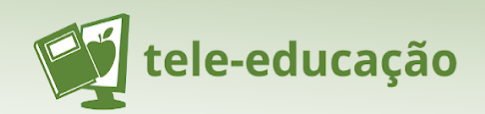

## **PERGUNTAS E RESPOSTAS**